O

WordPress のテスト環境を作る方法を教えてください。

 WordPress の構築はPC 上(ローカル)でもできますが、サーバー上のサブドメインを使う方法が 良いと思います。参考サイトを紹介させていただきます。

WordPress ステージング環境の簡単な作り方 http://www-creators.com/archives/218

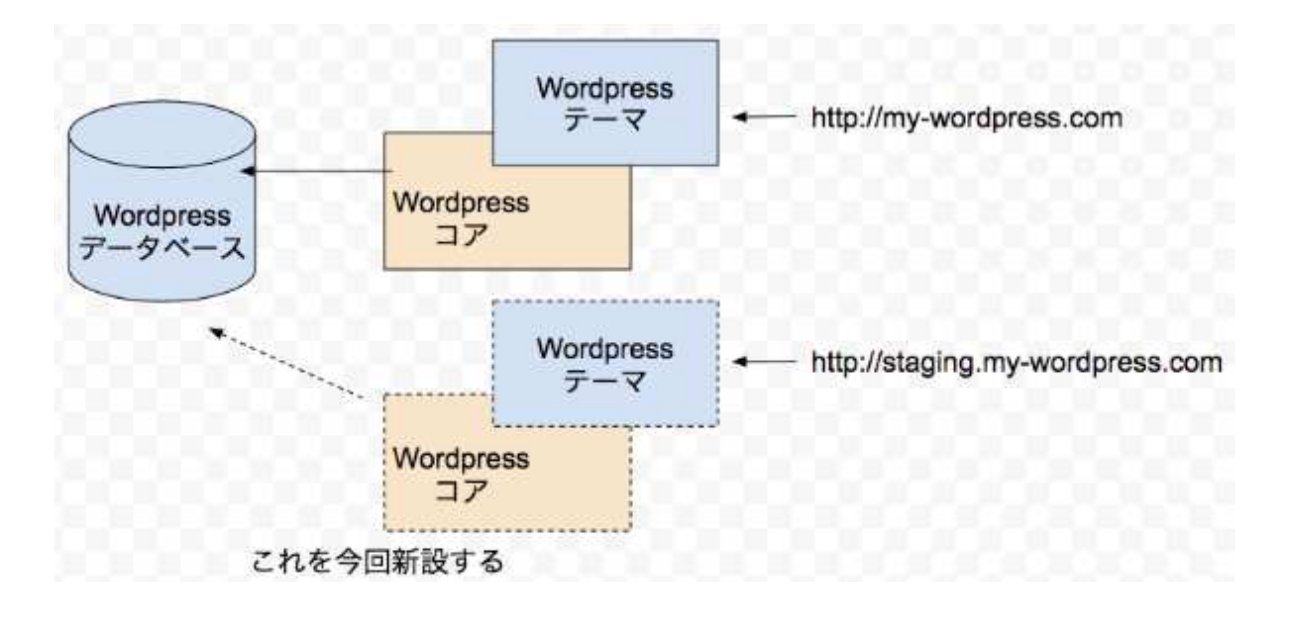

1 Wprdpress ステージング環境の作り方サマリー

- 2 (1) Wordpress ディレクトリ構成
- 3 (2) ステージング環境を指すドメインを設定
- 4 (3)wp-config.php で、本番と同じDB を参照する設定
- 5 (4) DB の「サイト URL」の値を強制上書きさせる設定

6 (5)テーマとプラグインを展開